California Department of Pesticide Regulation August 2014

# How to File Pesticide Use Reports for Field Fumigant Applications

#### The use reporting requirements apply to field fumigations with these pesticides:

- Methyl bromide
- 1,3-Dichloropropene (brand names, Telone, Inline)
- Chloropicrin
- Metam-sodium (Vapam, Sectagon)
- Potassium N-methyldithio-carbamate, also called metam-potassium (K-Pam)
- Dazomet, also called tetrahydro-3,5-dimethyl-2H-1,3,5-thiadiazine-2 thione (Basamid)
- Sodium tetrathiocarbonate (Enzone)

 Regulations are in place to reduce the emissions of volatile organic compounds from fumigant pesticides. To help the Department of Pesticide Regulation (DPR) keep track of these smog‐producing emissions, there are special pesticide use reporting requirements in five areas of California. In these areas, the use report for an application of a field fumigant pesticide must include a description of the fumigation method. To make this easier, DPR has developed a list of numeric codes that identify the field fumigation methods.

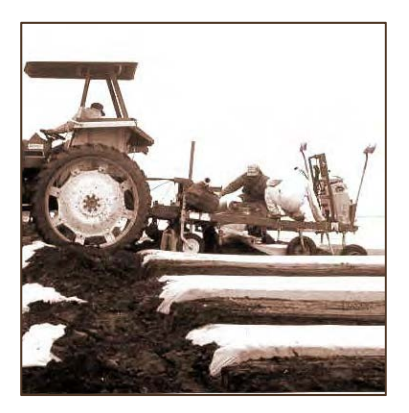

### **WHERE FIELD FUMIGATION METHOD MUST BE REPORTED**

 Field fumigation method must be reported within the following five regions that are classified as out of compliance with federal air quality standards:

- **San Joaquin Valley nonattainment area (NAA)**  all of San Joaquin, Stanislaus, Merced, Madera, Fresno, Kings, and Tulare counties, and the valley portion of Kern County.
- **Sacramento Metro NAA**  all of Sacramento and Yolo counties, and parts of El Dorado, Placer, Solano, and Sutter counties.
- **South Coast NAA**  all of Orange County, and parts of Los Angeles, Riverside, and San Bernardino counties.
- **Southeast Desert NAA**  the desert portions of Riverside (Coachella Valley), Los Angeles (Lancaster/Palmdale), and San Bernardino (Barstow) counties.
- **Ventura NAA**  all of Ventura County.

 Property operators within any of these five NAAs must report the fumigation method when submitting pesticide use reports for field fumigant applications on their property. A convenient way to report the fumigation method is to enter the appropriate 4‐digit code on the Pesticide Use Report.

 If your county is partially in an NAA, you can find out if you are affected by the special pesticide use reporting requirements by contacting your County Agricultural Commissioner's office. Or go to www.cdpr.ca.gov click on "A-Z Index" and then "Nonattainment area maps."

 If the fumigated field is not in an NAA, reporting the field fumigation method is voluntary. CalAgPermits accepts the field fumigation method code even if the county is not in an NAA.

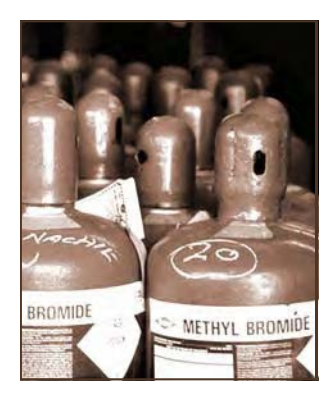

Index," then "VOC regulations." www.cdpr.ca.gov, click on "A-Z

## **WHERE TO FIND THE FIELD FUMIGATION METHOD CODES**

 Codes for each of the allowed field fumigation methods are available on DPR's website at: www.cdpr.ca.gov. Click on "A-Z Index," then "Fumigant", then "Method codes."

#### **INSTRUCTIONS**

*for persons or companies that apply field fumigants (growers, private applicators, or pest control businesses)* 

#### **A. Using Pesticide Use Report paper forms**

- 1. On the Pesticide Use Report paper form, check "Fume" within the "Application Method" box.
- 2. Next to the "Fume" box, write the 4-digit field fumigation method code when reporting field fumigation. The field fumigation method codes are For more information on the available online at: www.cdpr.ca.gov, click on "A-Z Index," then requirements, visit our website, "Fumigant", then "Method codes." "Fumigant", then "Method codes."
	- 3. Send your completed form to the County Agricultural Commissioner for the county in which the fumigated field is located.

#### **B. Submitting Pesticide Use Reports electronically**

Pesticide Use Reports (PUR) may be submitted electronically using the CalAgPermits website (https://www.calagpermits.org).

- 1. Persons or businesses using CalAgPermits to enter PURs online will need a separate CalAgPermits account for each county where they apply pesticides.
- 2. In CalAgPermits, select "Fumigation" within the "Application Method/Fume Code" field.
- 3. Choose the 4-digit field fumigation code for the field fumigation method you used. The field fumigation method codes are available online at: www.cdpr.ca.gov, click on "A-Z Index," then "Fumigant", then "Method codes."
- 4. Review the data you entered, and then submit the PUR to the county.

# **INSTRUCTIONS**

*for providers of software for submitting pesticide use data electronically to the counties* 

- 1. Your software must be written to allow reporting of the "Fume" check box (recorded as "F" in the data standard format) and the 4-digit field fumigation method code.
- 2. To be sure you are providing your reports in the proper format, check with the County Agricultural Commissioner to which the reports are being submitted.

Questions? Contact your County Agricultural Commissioner's Office http://www.cdfa.ca.gov/exec/county/countymap/

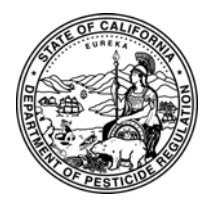

**Department of Pesticide Regulation**  1001 I Street, P.O. Box 4015 Sacramento, CA 95812 www.cdpr.ca.gov